## **2023 YILI İŞ PEDAGOJİSİ (USTA ÖĞRETİCİLİK) SINAVI ÇALIŞMA TAKVİMİ**

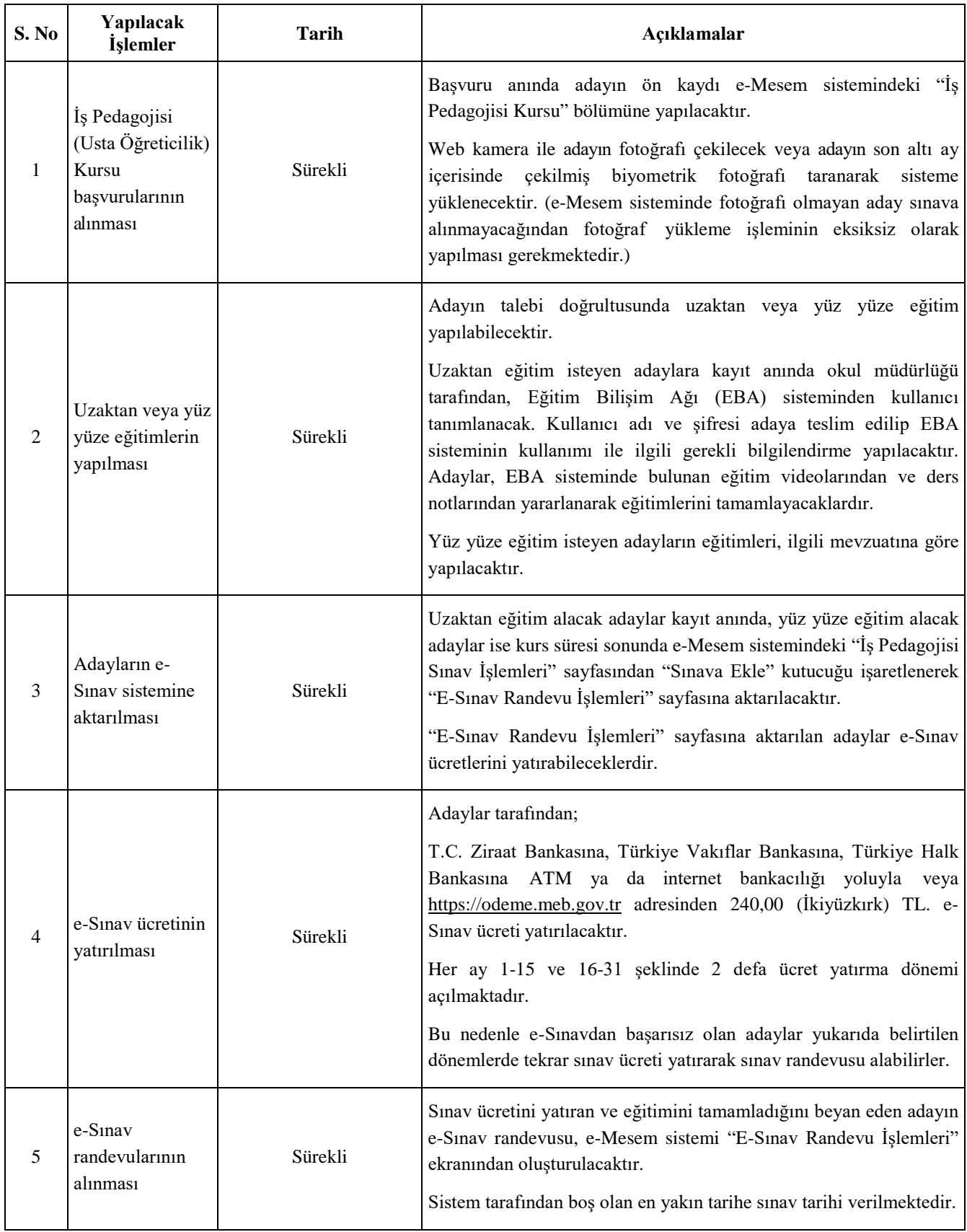

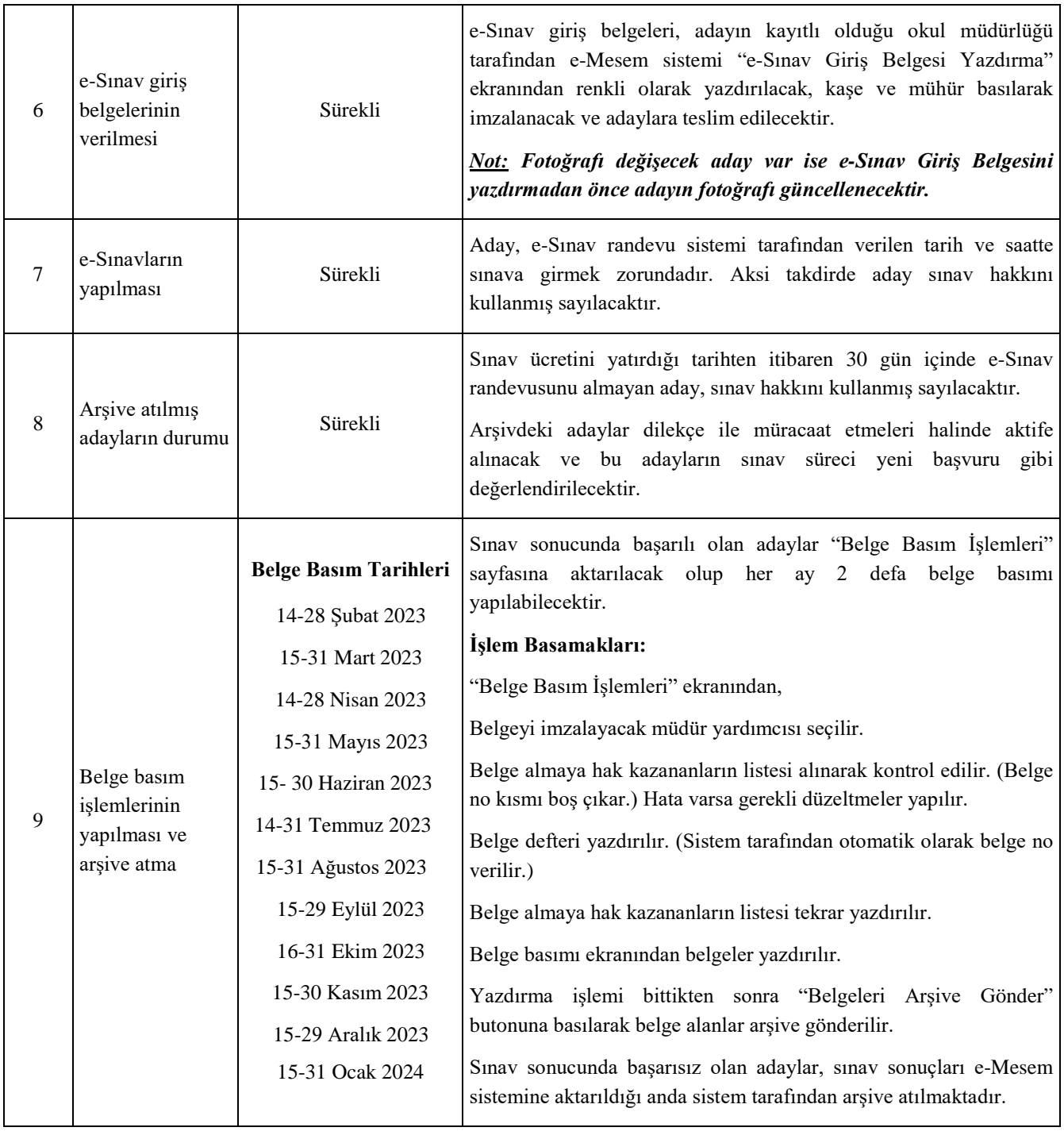